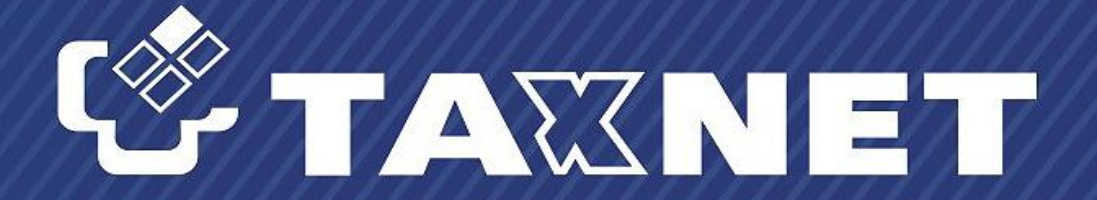

#### СИСТЕМЫ ЭЛЕКТРОННОГО ДОКУМЕНТООБОРОТА

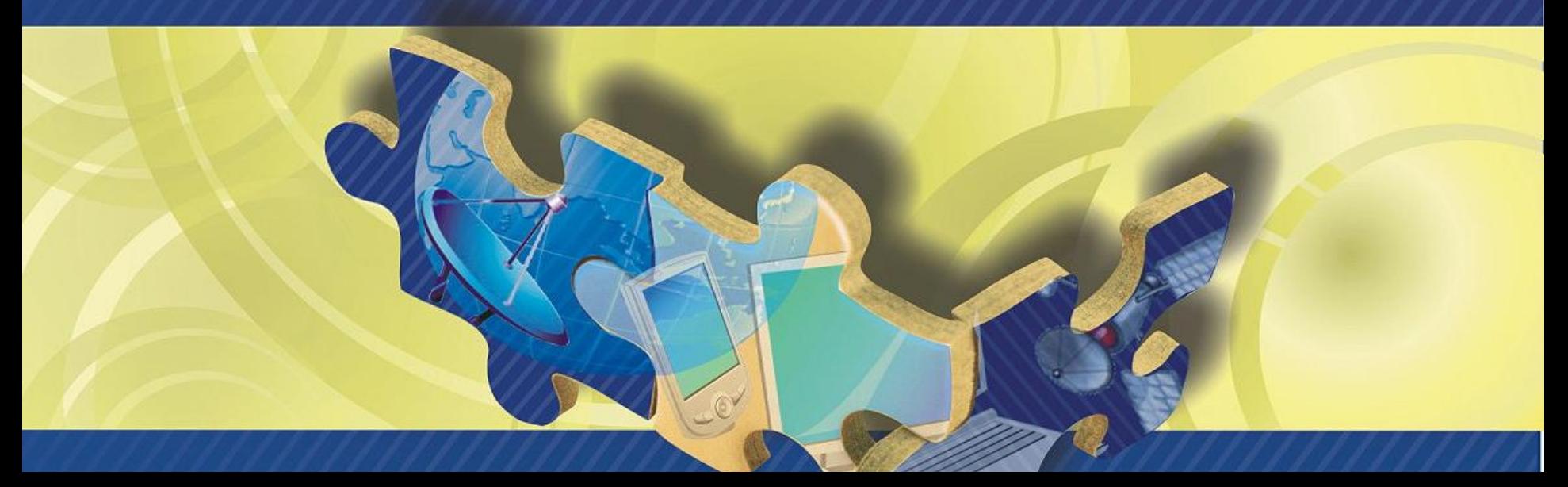

Система информационного обмена электронными документами с электронной цифровой подписью через Интернет -«Такснет-Референт»

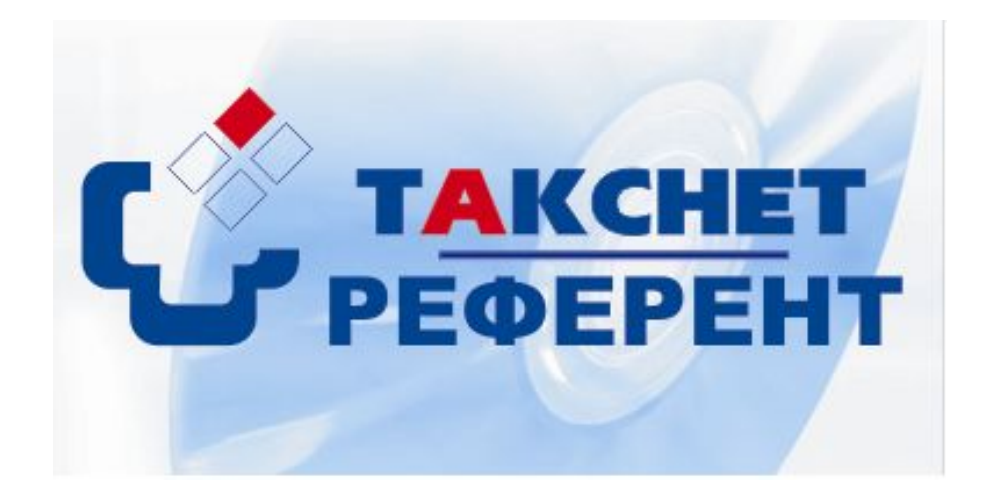

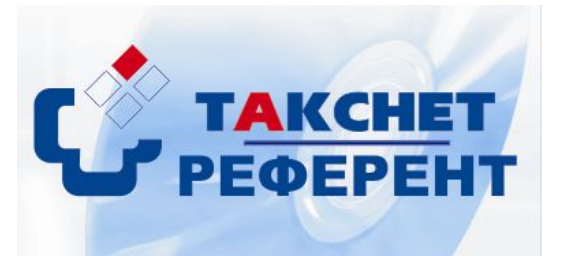

Программа **«Такснет-Референт**» предназначена для обеспечения обмена электронными документами в рамках систем электронного документооборота. Программа обеспечивает автоматизированный защищенный документооборот между отправителями (предприятиями, индивидуальными предпринимателями) и получателями (государственными органам).

Модульная схема реализации программного обеспечения позволяет представление любых типов и видов отчетности, а также отправку неформализованных сообщений в государственные контролирующие органы:

- **-Федеральная налоговая служба;**
- **-Пенсионный фонд Российской Федерации**;
- **-Территориальный орган федеральной службы государственной статистики по Республике Татарстан (Татарстанстат);**

**-Территориальный орган Федеральной службы по экологическому,** 

**технологическому и атомному надзору (Приволжское управление Ростехнадзора);**

**- Фонд социального страхования.** Для защиты передаваемых данных в программе «Такснет-Референт» применяются **средства криптографической защиты информации «КриптоПро CSP»,** которые обеспечивают:

**•** сохранение конфиденциальности переписки;

• однозначность идентификации налогоплательщика, приславшего файлы отчетности;

• защиту файлов отчетности от несанкционированных исправлений.

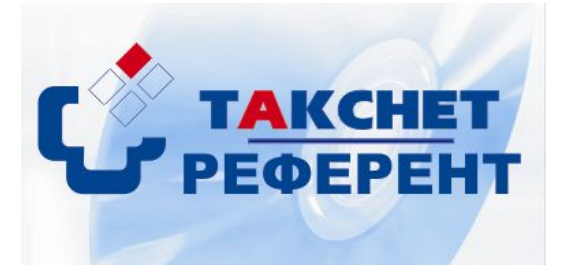

Программа **«Такснет-Референт»** обеспечивает:

• шифрование и дешифрование, проверка подлинности сертификата электронной цифровой подписи;

- регистрация исходящей и входящей документации;
- архивное хранение исходящей и входящей документации в зашифрованном виде;
- проверка соответствия передаваемых документов требованиям нормативных и методических актов ФНС России;
- прием и отправка электронных документов по телекоммуникационным каналам связи.

Программное обеспечение «Такснет-Референт» адаптировано для работы с любым прикладным бухгалтерским обеспечением, включая «1С: Бухгалтерия», БЭСТ и др.

Разработали данный программный продукт специалисты компании «ТаксНет», при этом они учли все пожелания абонентов и налоговых органов, а также все последние достижения в области передачи и защиты конфиденциальной

информации.

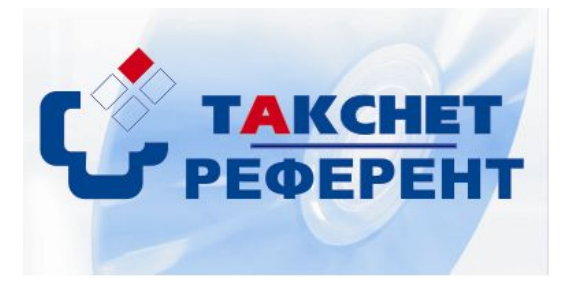

**Разработка программы «Такснет-Референт» выполнена в соответствии с нормативными документами:**

- Приказ ФНС России от 22 декабря 2006 г. № САЭ-3-13/848. «О проведении опытной эксплуатации унифицированной системы приема, хранения и первичной обработки налоговых деклараций и бухгалтерской отчетности в электронном виде по телекоммуникационным каналам связи».
- Приказ ФНС России от 08.08.2007 г. № ММ-3-13/469@. «Об утверждении унифицированного формата транспортного сообщения при информационном взаимодействии налогоплательщиков и налоговых органов в электронном виде по телекоммуникационным каналам связи».
- Приказ ФНС России от 13.06.2006г. № САЭ-3-13/346@. «Об организации сети доверенных удостоверяющих центров».

•Приказ ФНС России от 13.06.2006г. № САЭ-3-13/345@. «Об унифицированном формате информационного взаимодействия».

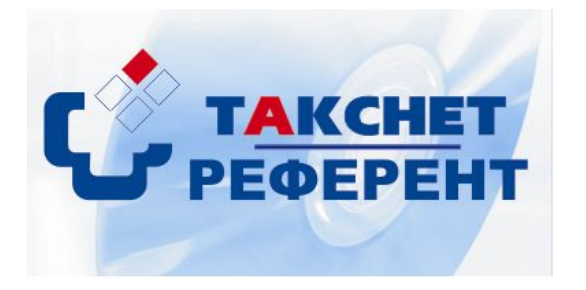

#### **Назначение и область применения программы «Такснет-Референт»**

- Импорт файлов формализованной налоговой и бухгалтерской отчетности
- Проверка файлов формализованной отчетности на соответствие утвержденным форматам представления налоговой и бухгалтерской отчетности в электронном виде
- Импорт неформализованной отчетности
- Создание файлов запросов налогоплательщиков на информационное обслуживание, в том числе получение выписки с лицевого счета
- Подпись подготовленных документов
- Создание почтовых сообщений
- Шифрование почтовых сообщений
- Отправка и получение почтовых сообщений
- Расшифровывание полученных почтовых сообщений
- Проверка подписи полученных документов
- Выполнение регламентных процедур (формирование ответных сообщений на принятые сообщения)
- Отслеживание полученных сообщений
- Ведение архива отправленных и принятых документов со всеми подтверждающими документами

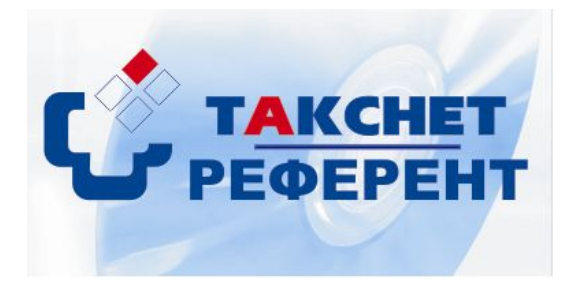

#### **Требования к техническим средствам**

Для установки программы «Такснет-Референт» необходим компьютер со следующими характеристиками:

- x86 совместимый процессор с частотой 400 МГц и выше;
- объемом оперативной памяти не менее 64 Мбайт;
- графический адаптер и монитор, поддерживающие режим с разрешением не менее 800 на 600 точек;
- не менее 200 Мбайт свободного пространства на жестком диске;
- дисковод 3.5 дюйма (1.44 Мбайт) или USB интерфейс;
- клавиатура, мышь.

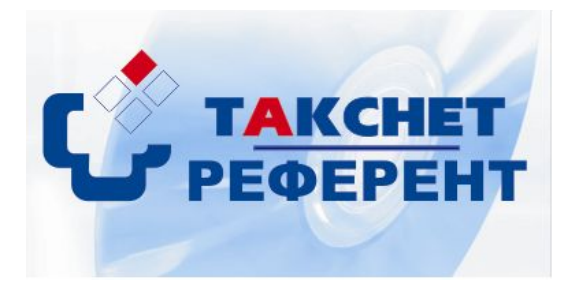

#### **Требования к программным средствам**

На компьютере должна быть установлена одна из следующих операционных систем Microsoft Windows 98/Me, Microsoft Windows 2000, Microsoft Windows XP, Microsoft Windows Vista.

Для работы программы на компьютере должно быть установлены следующее программное обеспечение:

- СКЗИ «КриптоПро CSP» версии 2.0, 3.0, 3.6. Дистрибутивы СКЗИ «КриптоПро CSP» входят в установочный компакт диск;
- Internet Explorer от версии 5.01 до версии 8.0; необходим для инсталляции .NET Framework 2.0. Дистрибутив Internet Explorer версии 6.0 входит в установочный компакт диск;
- Windows Installer от версии 2 до версии 4 (для Microsoft Windows 98/Me только Windows Installer версии 2.0); необходим для инсталляции .NET Framework 2.0. Дистрибутив Windows Installer 3.1 и Windows Installer 2.0 входит в установочный компакт диск. Программа установки сама определяет необходимость установки Windows Installer, в случае необходимости – устанавливает;
- Пакет .NET Framework 2.0. Дистрибутив .NET Framework 2.0 входит в установочный компакт диск. Программа установки сама определяет наличие установленного пакета .NET

Framework 2.0, в случае отсутствия – устанавливает.

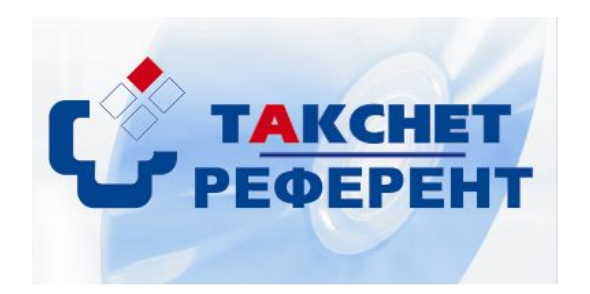

# Импорт файлов отчетности

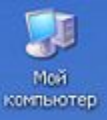

 $\overline{a}$ ТаксНет-Реф ерент

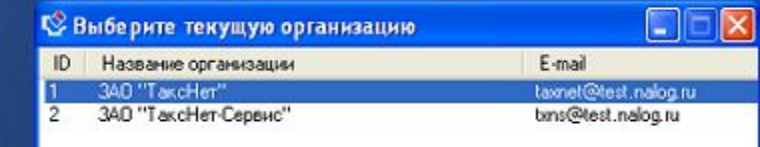

1. ВЫБРАТЬ ОРГАНИЗАЦИЮ 2. НАЖАТЬ КНОПКУ «ОК»

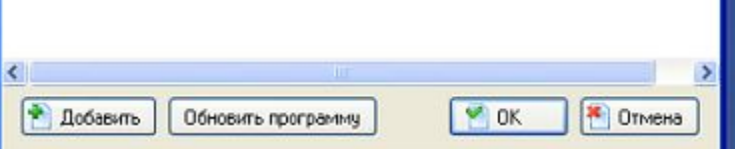

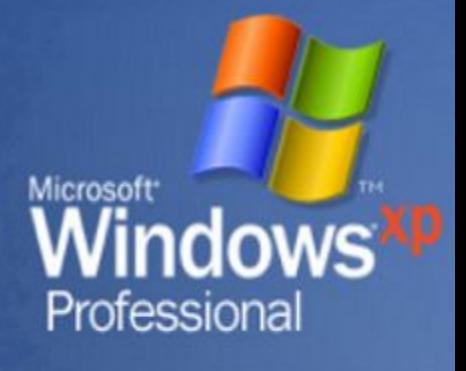

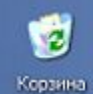

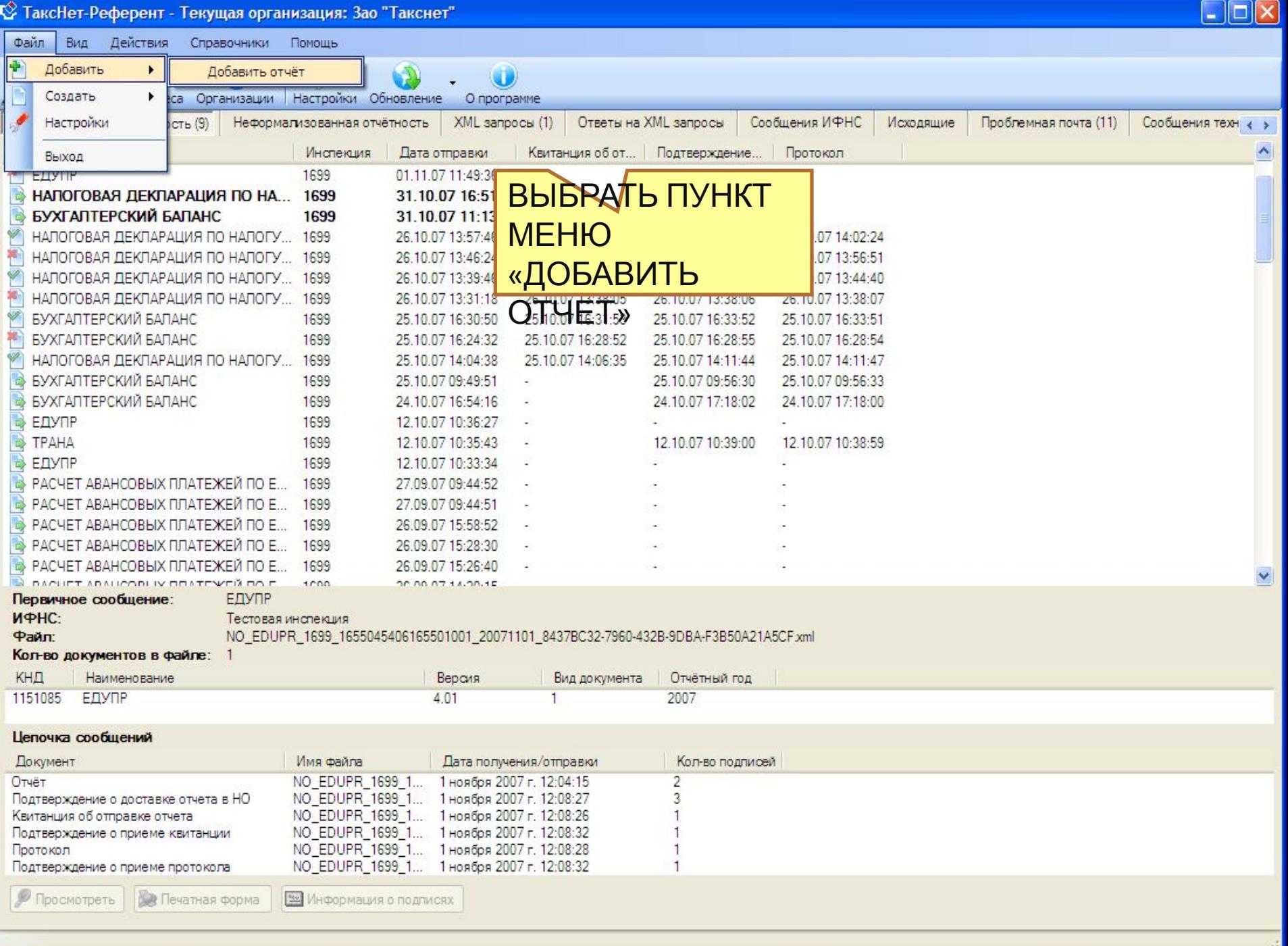

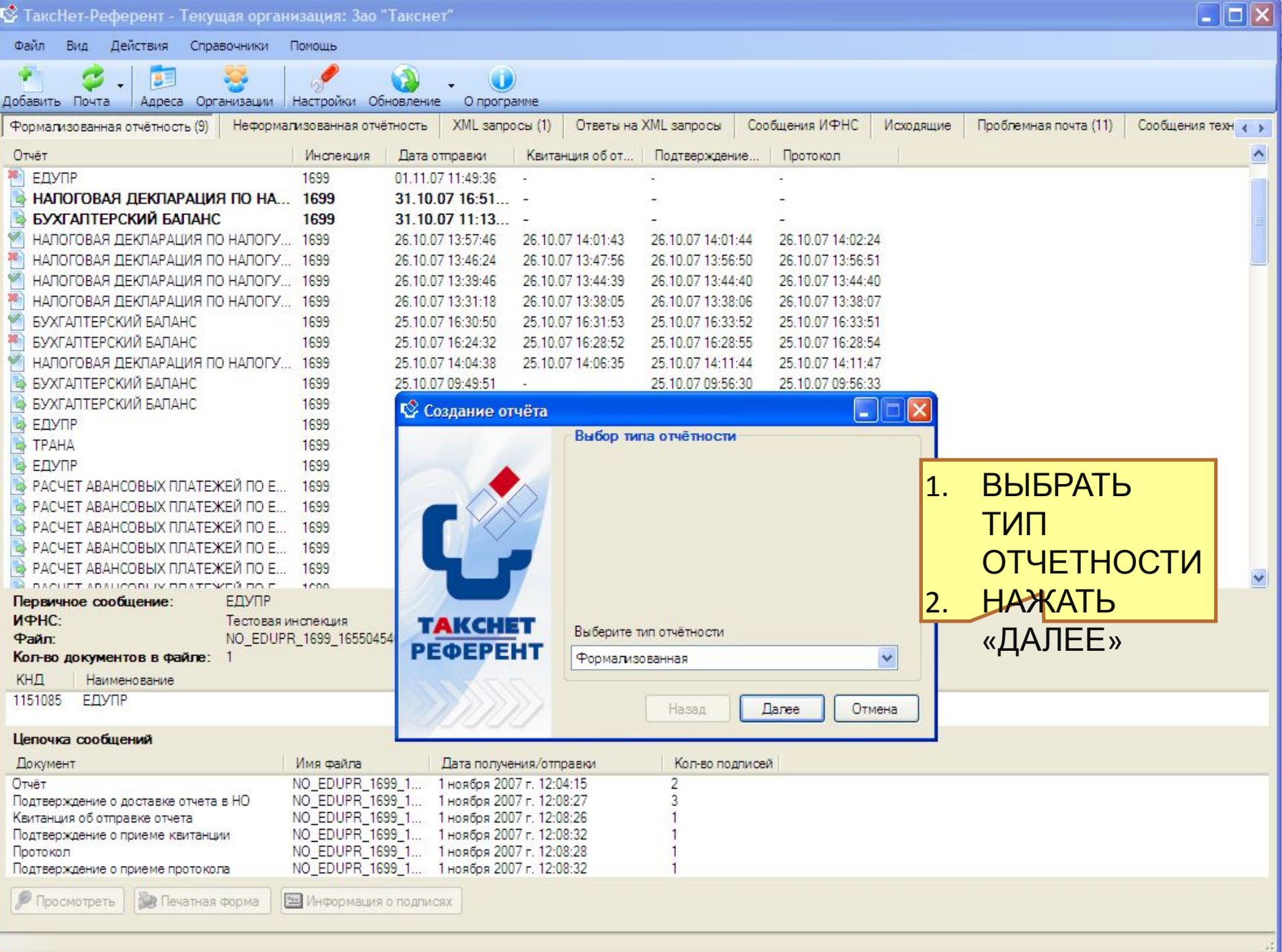

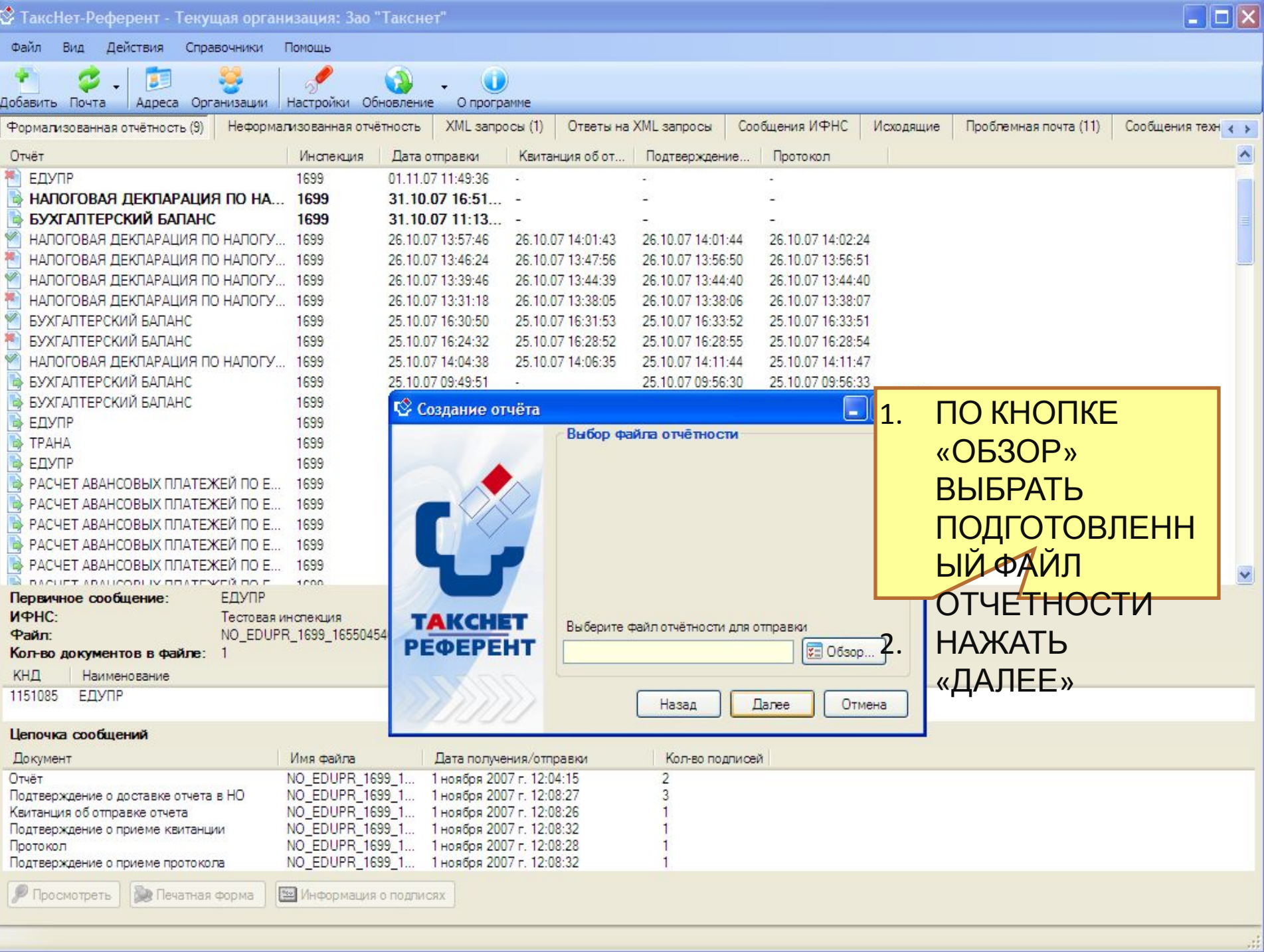

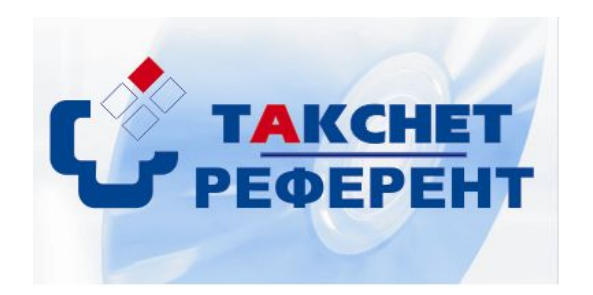

# Проверка импортированной формы отчетности на соответствие утвержденным форматам

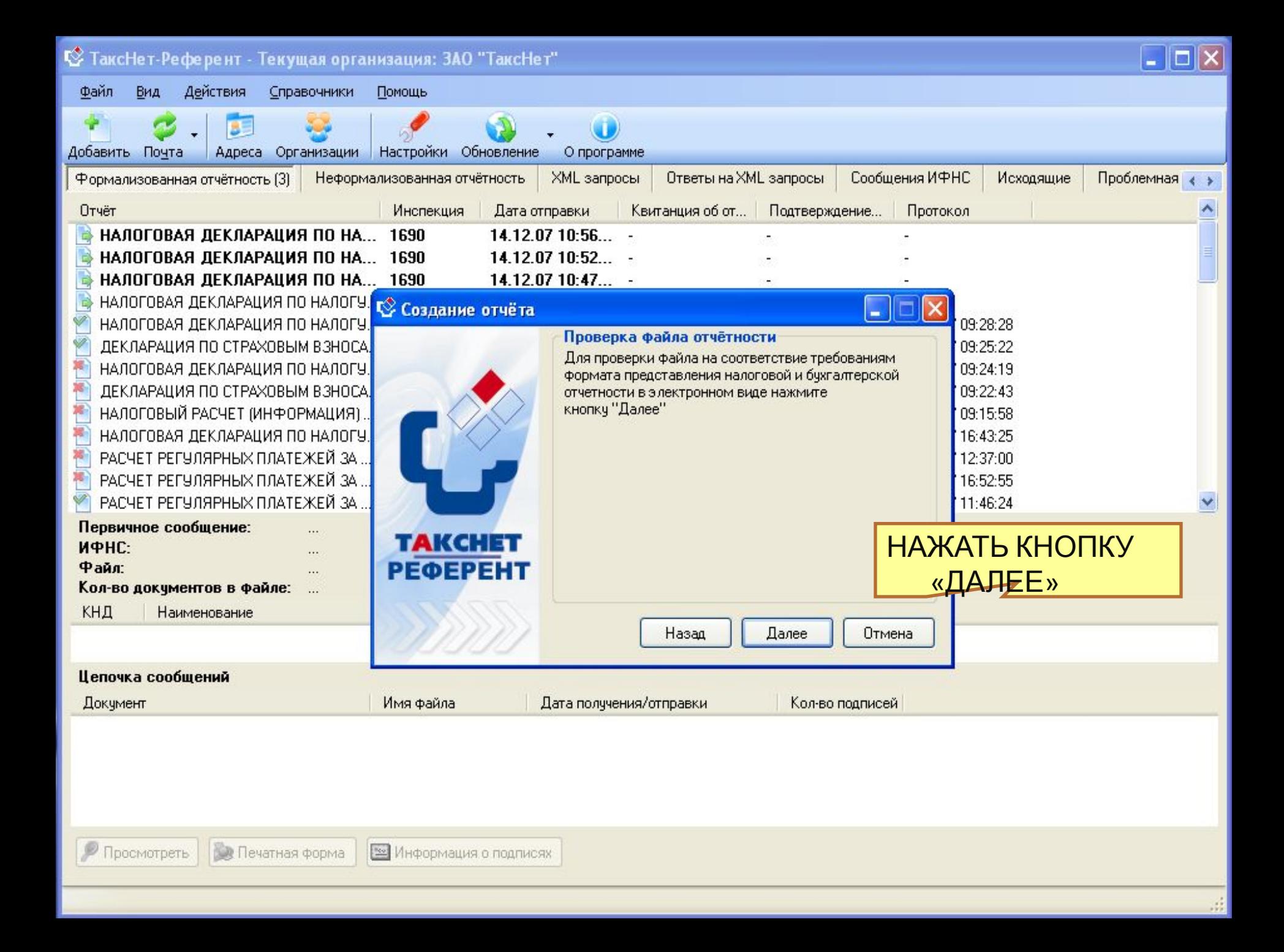

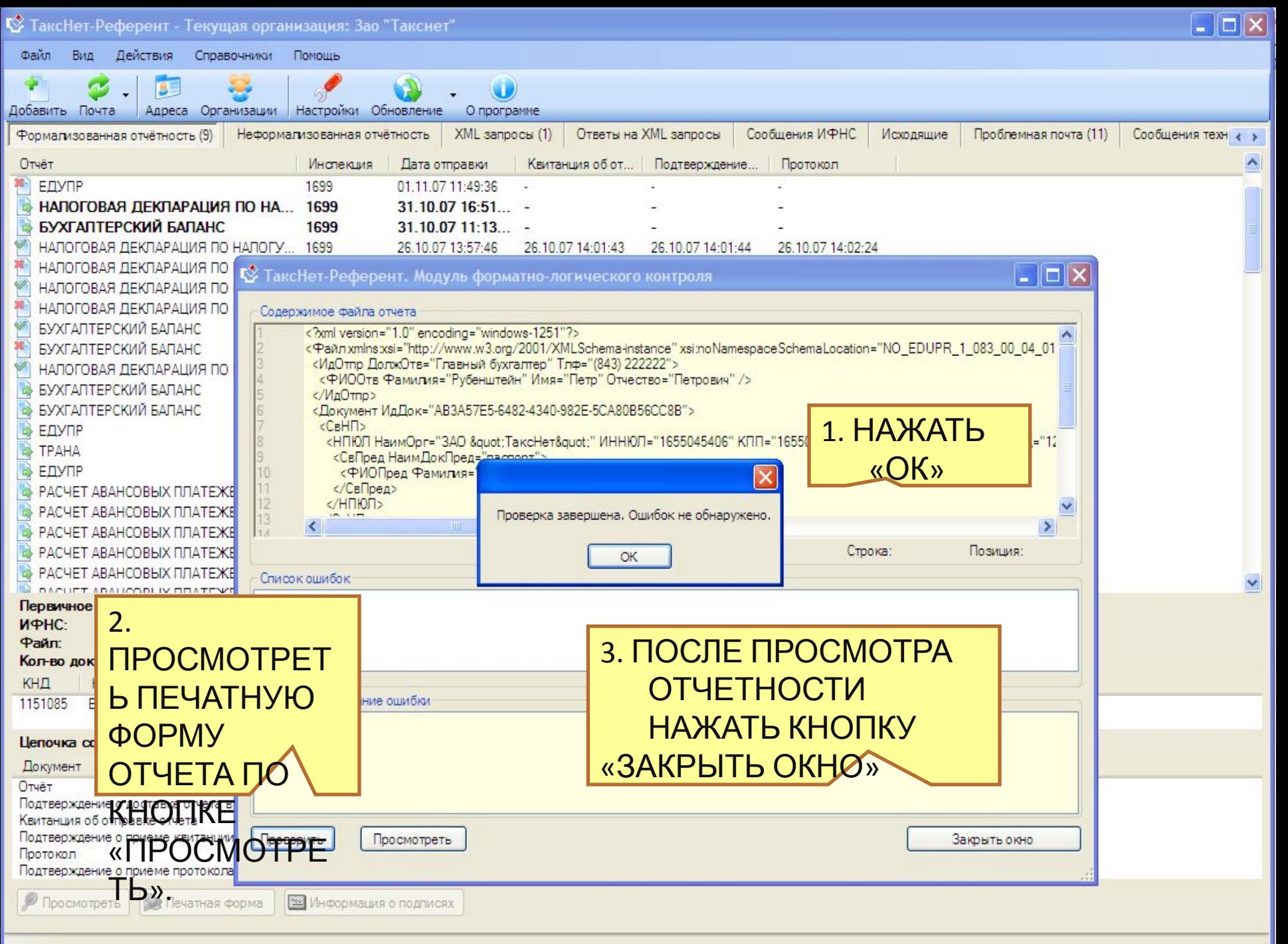

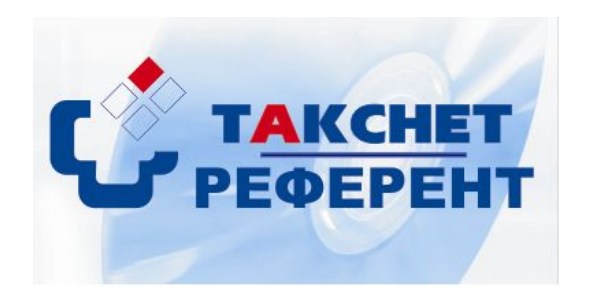

**Формирование и отправка почтового сообщения, содержащего файл отчетности**

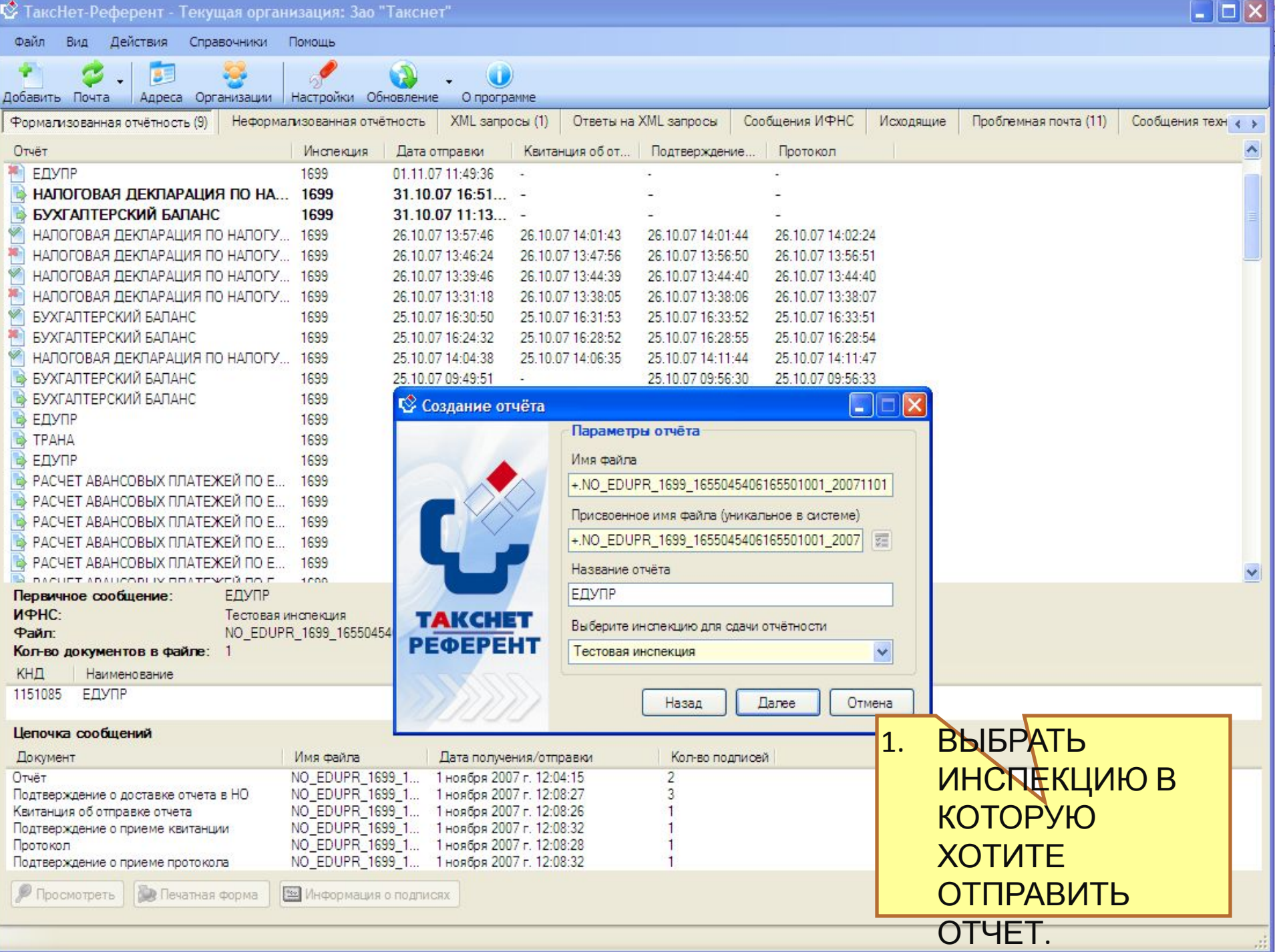

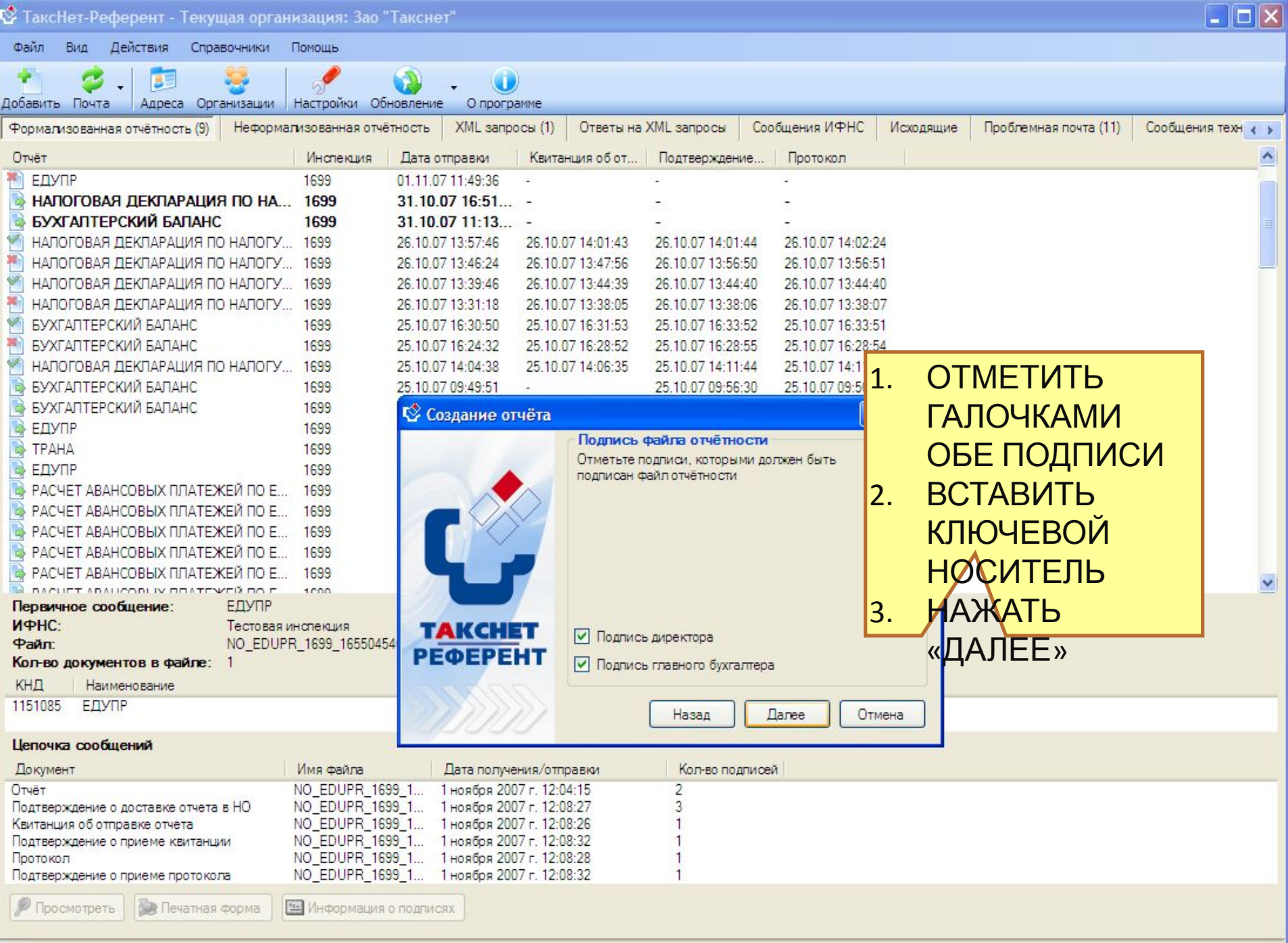

 $\omega^2$ 

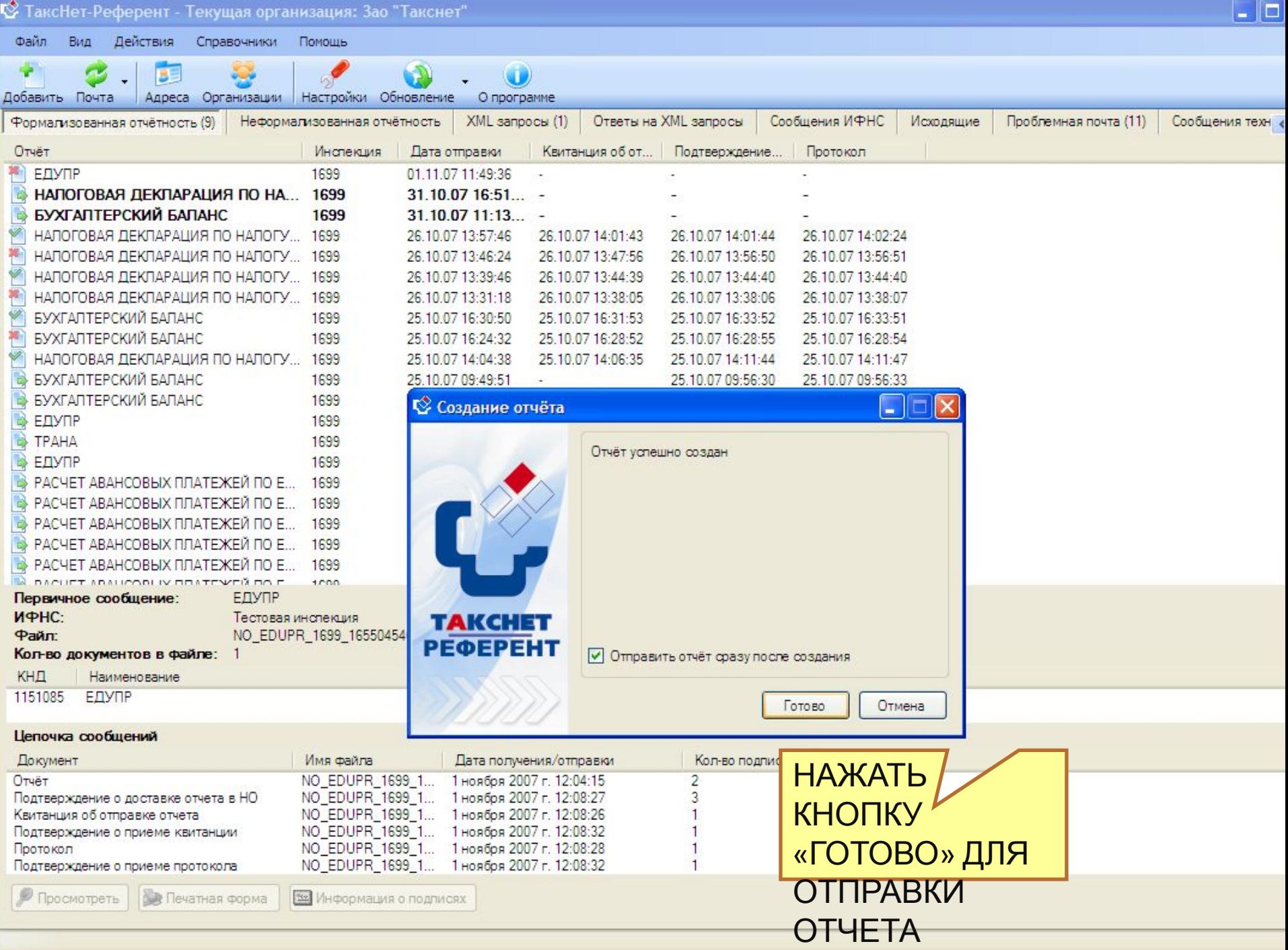

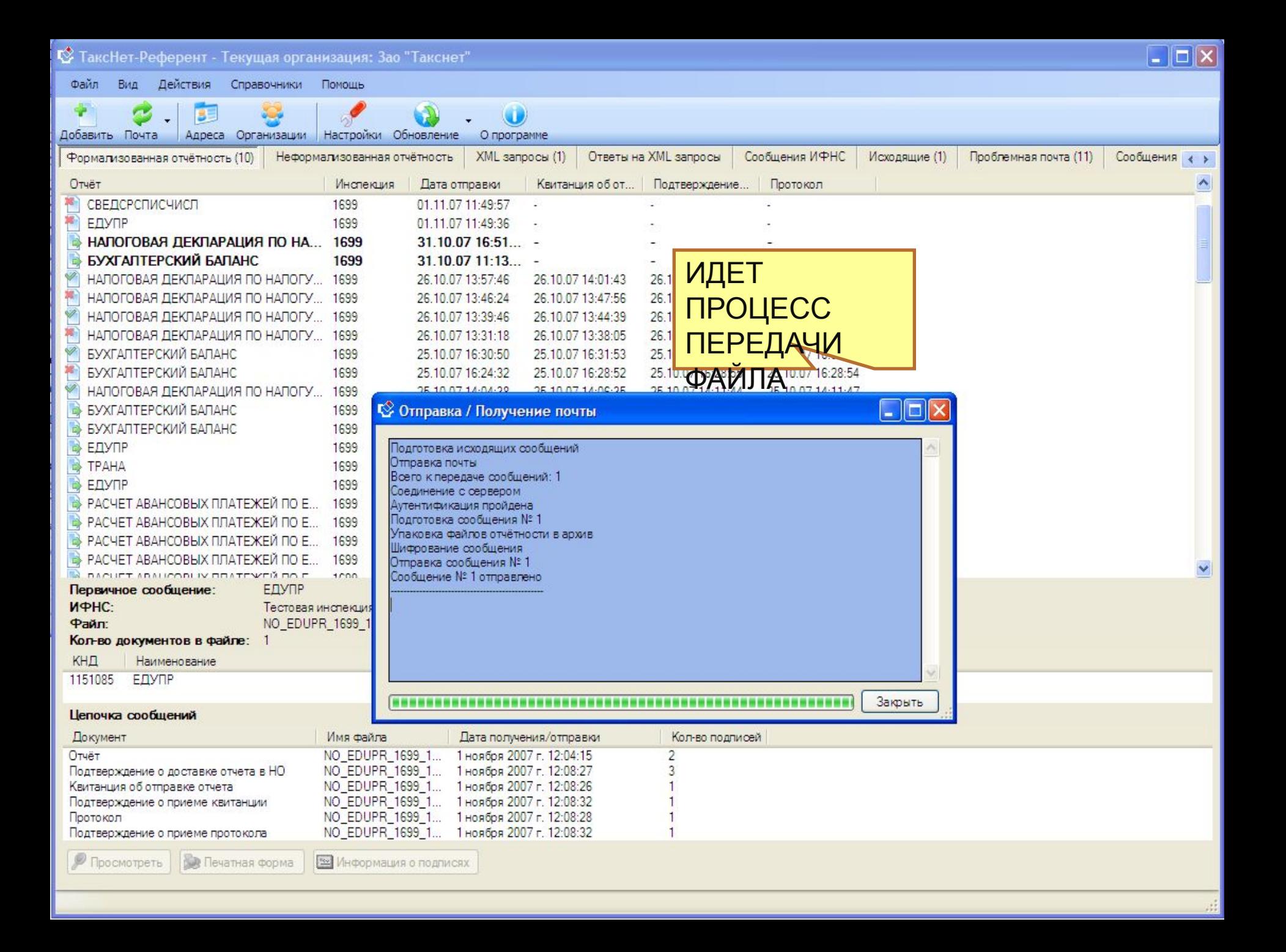

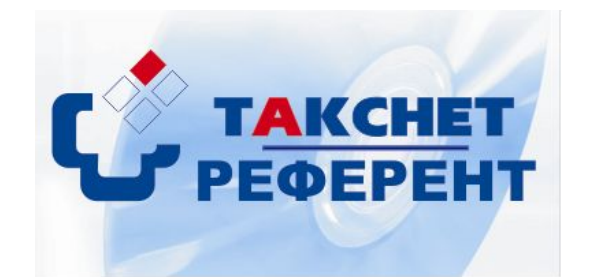

## **Ведение архива элеткронного документооборота**

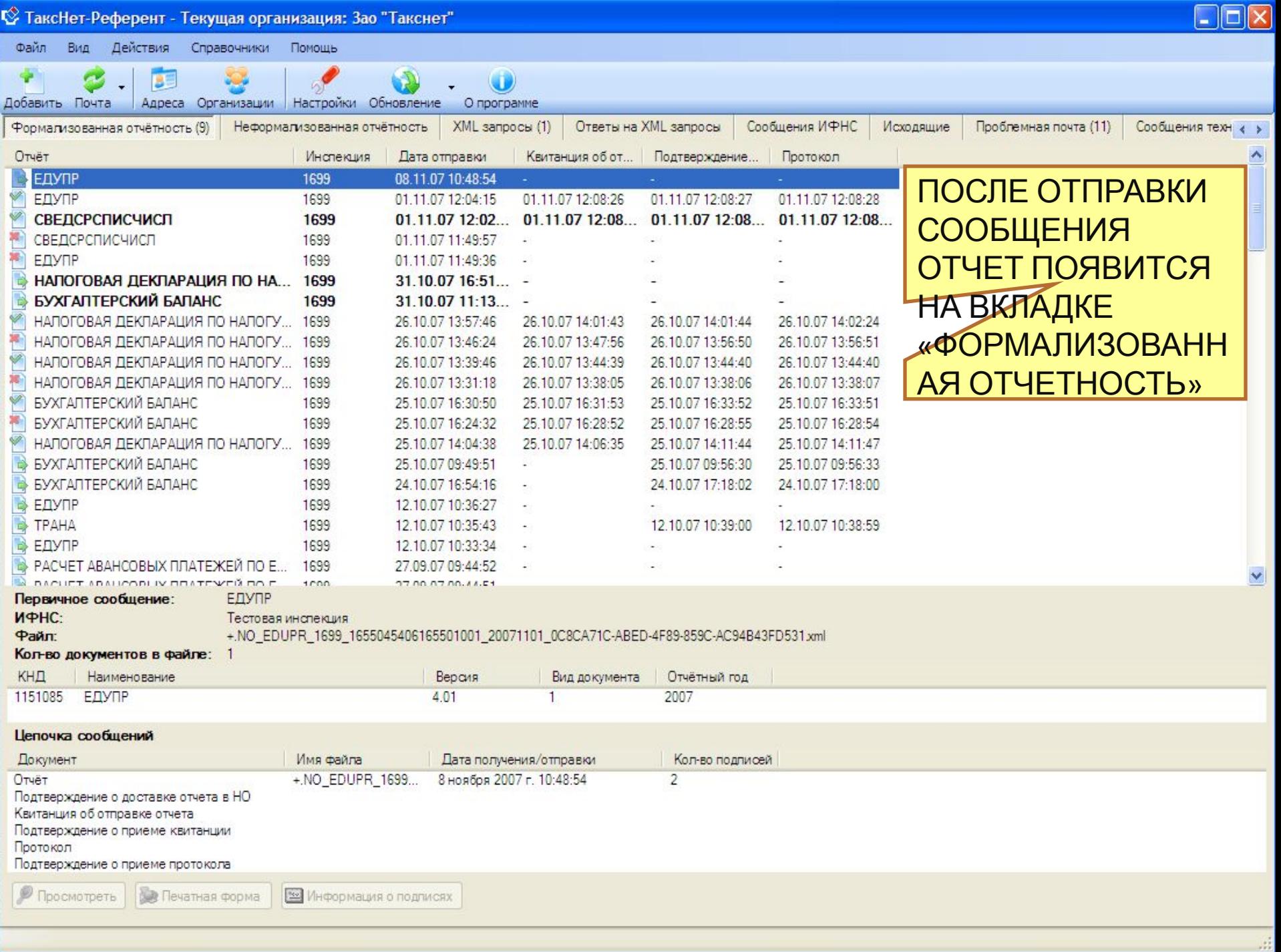

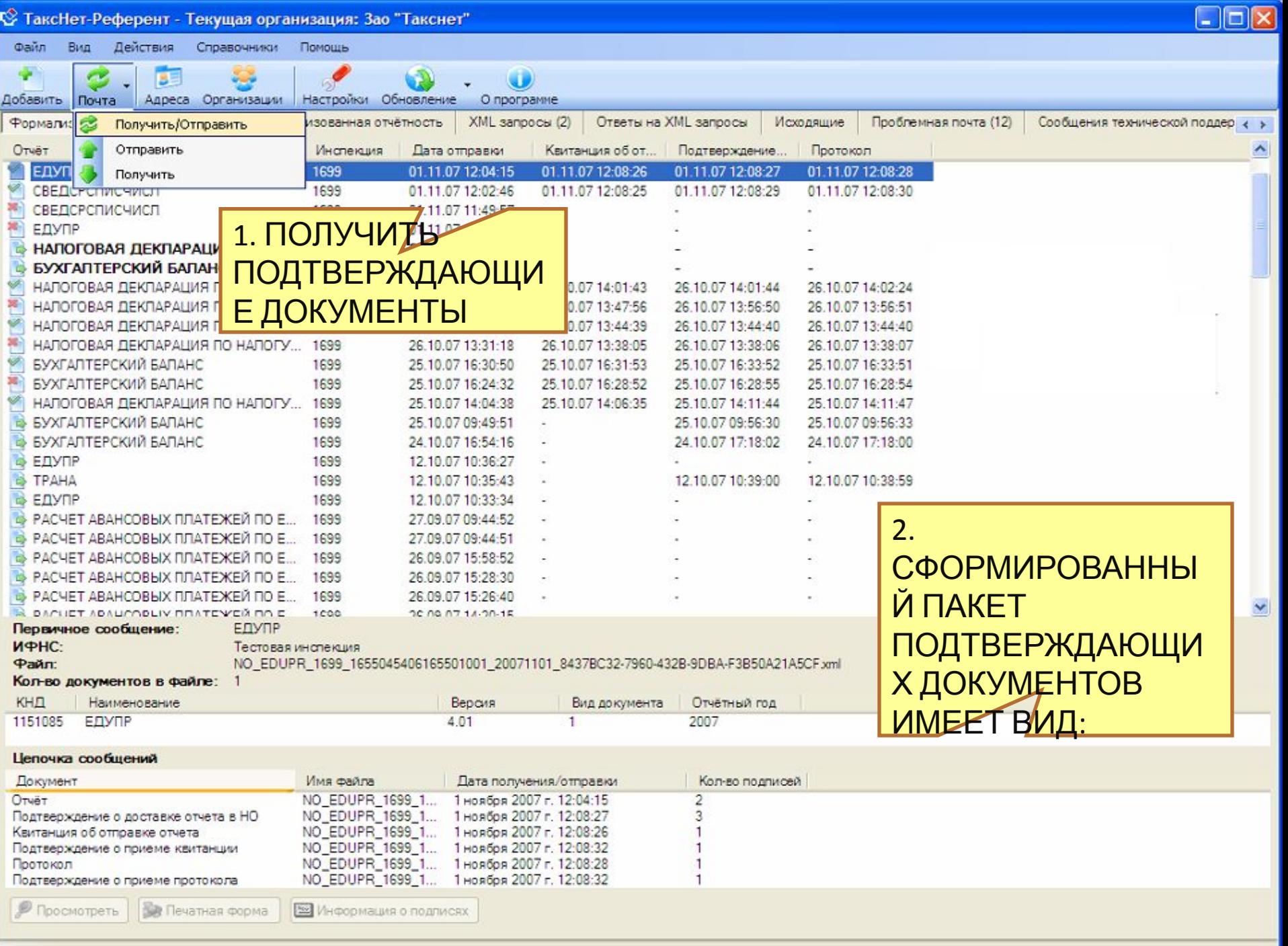

 $\frac{1}{2}$ 

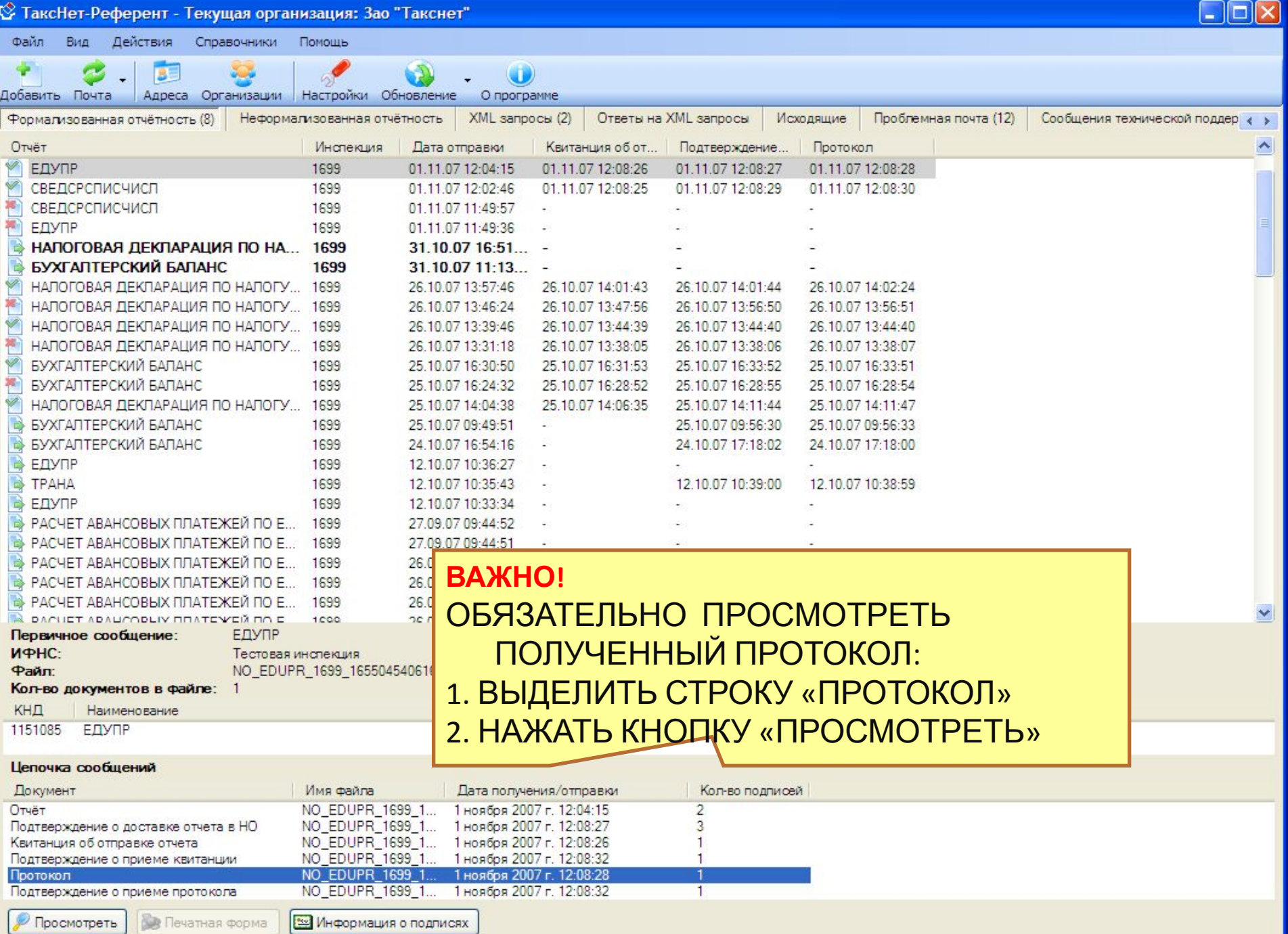

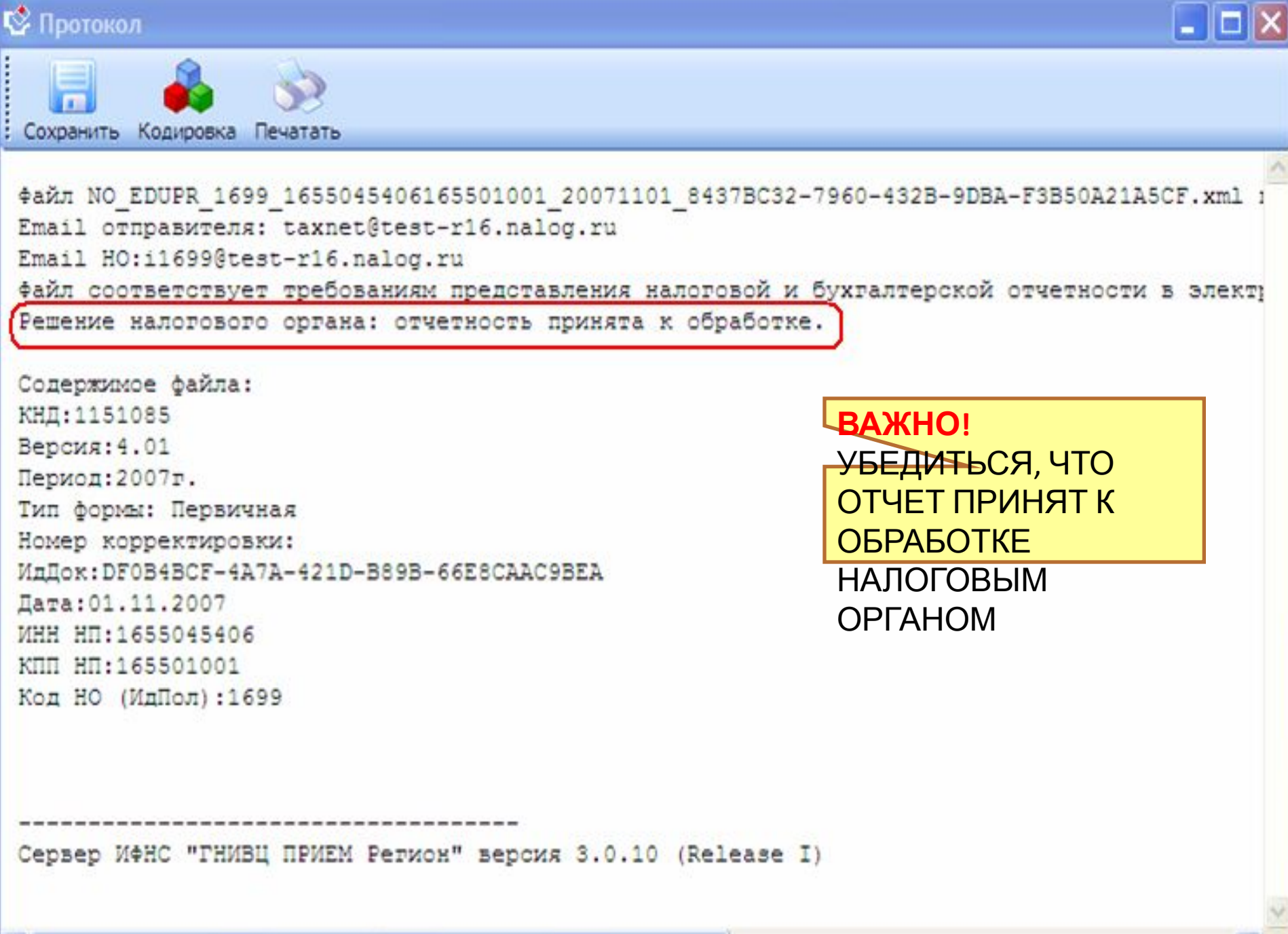

 $\left\langle \right\rangle$ 

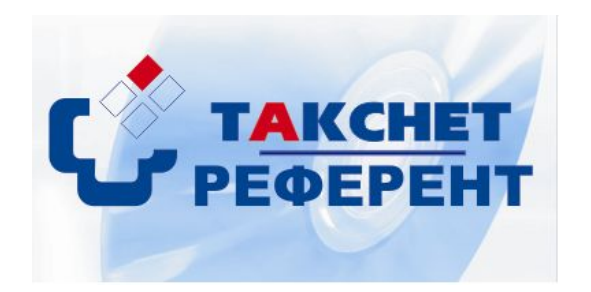

**Компания «ТаксНет» еженедельно, по пятницам, в 10.00 и 14.00 проводит для абонентов бесплатные обучающие семинары по работе в программе «Такснет-Референт» Записаться на семинар: по тел. (843) 231-92-06 на сайте www.taxnet.ru**

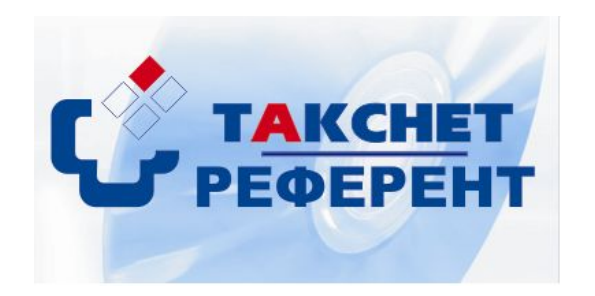

### **Спасибо за внимание! По вопросам приобретения «Такснет-Референт» обращайтесь: (843) 231-92-04**

**По вопросам эксплуатации программы: (843) 231-92-06**